# **MIDIControl Crack With Product Key Download [32|64bit]**

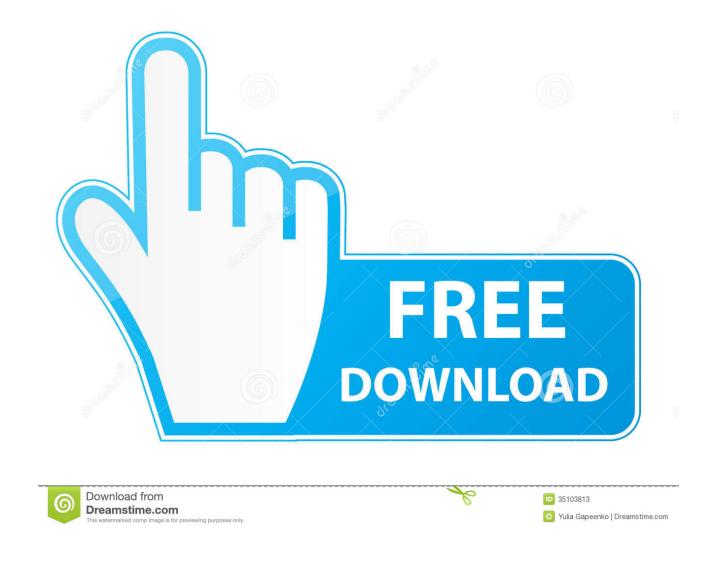

## **MIDIControl Free Download [April-2022]**

For the best experience of this program please download from the Windows Store: Want to contribute? No problem! Check out the GitHub page, where you can find all the help you need: MIDIControl is released under MIT License: MIDIControl - Explore: ----- The following video showcases how to use MIDIControl. To learn how to configure and use the program correctly, please watch the tutorial video first: For a step by step guide, please watch this video: --- MIDIControl - Information: ------ Windows: Download: MIT License: Tested on: Windows 10 v1803 (latest update), Windows Server 2008 R2 SP1, Windows Server 2012, Windows 8.1 (x64) Mac: Download: MIT License: Tested on: macOS 10.12.5 (latest update), macOS 10.13.4 You can also use MIDIControl on Linux. You need to download and install the latest version of BlueZ. For Ubuntu 18.04 and later, the latest version of the BlueZ is 4.101, and for Ubuntu 16.04 the latest version is 4.92. MIDIControl - Changelog:  $\frac{1}{4.4.3}$  - 2020-07-15 - Reworked the configuration of channels in order to support more controllers -Reworked the MIDI message tracking (

#### **MIDIControl Crack + With Registration Code [32|64bit]**

A MIDI controller that can be used to remotely control various programs. Version: 0.4.0.0 - 14th September 2017 MIDIControl is a lightweight utility that can come in handy for users who want to better manage the audio settings for OBS and GoXLR. One of its main features is that it enables the remote control of the aforementioned broadcaster platforms, but the tool can achieve a lot more as you are about to find out. Following a quick setup, the application can be accessed from the System Tray. TO get started users need to add a MIDI keybind. There are several options for the keybind, each with numerous options to go through, depending on the platform used or how users want to make best use of the program. For instance, the MIDI controller can be configured to send messages in Twitch chat or it can act as a Soundboard. While in the first case, a custom message can be sent to a Twitch channel of choice, for the latter can create a loop from a file. Given the nature of the application, it goes without saying that it can be used to create profiles and mapping. All in all, the program brings something new to the picture as it enables users to experiment with the MIDI controller in a brand new way. KEYMACRO Description: A MIDI controller that can be used to remotely control various programs. Version: 0.4.0.0 - 14th September 2017 MIDIControl is a lightweight utility that can come in handy for users who want to better manage the audio settings for OBS and GoXLR. One of its main features is that it enables the remote control of the aforementioned broadcaster platforms, but the tool can achieve a lot more as you are about to find out. Following a quick setup, the application can be accessed from the System Tray. TO get started users need to add a MIDI keybind. There are several options for the keybind, each with numerous options to go through, depending on the platform used or how users want to make best use of the program. For instance, the MIDI controller can be configured to send messages in Twitch chat or it can act as a Soundboard. While in the first case, a custom message can be sent to a Twitch channel of choice, for the latter can create a loop from a file. Given the nature of the application, it goes without saying that it can be used to create profiles and 1d6a3396d6

## **MIDIControl Crack 2022 [New]**

Keymacro allows users to use the Windows API to implement custom macros in the Windows operating system. Macros are small programs that can be executed by key combinations or the mouse (e.g. using the right mouse button). Macros are very useful for developing and testing programs. Keymacro allows you to create macros that will execute a program or set of commands when the user uses specific combinations of keyboard keys, such as the key combinations Ctrl-C, Ctrl-Z or Ctrl-Y. Macros can also be triggered by the mouse (e.g. mouse double-clicking on a window). Using Keymacro, you can add complex macros to trigger more than one action with the same key combination. For example, you can set a macro to execute not only the Windows 'Close' command, but also to play a sound. Macros can be saved in a file and re-used for future sessions. Keymacro has a different system of execution that you may have to get used to, depending on the program you are developing. After installing Keymacro you should go to the keymacro folder that you installed the program to and open the ".kmk" file that is stored there. To save a macro, right-click on a window and click on 'Run Macro' (or press Ctrl+R). Keymacro allows you to use a wizard to help you create your macros. Once you have completed the wizard, you can use the 'Editor' to edit the macros that you have just created. Keymacro supports Unicode text input, and macros for nearly every Windows operation. As many other solutions, Keymacro can also run code from the registry. Keymacro includes a flexible API to allow you to build your own macros. Keymacro supports multiple languages, such as English, German, French, Spanish, Italian, Portuguese, Hungarian, Russian, Chinese, Arabic, Hebrew, Korean, Thai, Japanese, Turkish, and many more. Keymacro is fully free. Keymacro's primary function is to allow you to create new macros quickly, but it also allows you to edit existing macros. In the above example, the "Windows" action will trigger the "Close" command, as well as the "End" action that will restart your PC. Keymacro can save macros in files and registry. Keymacro has a wizard-like graphical

#### **What's New In MIDIControl?**

Versatile MIDI controller for OBS & GoXLR 1.9 Kb 12 Sep, 2019 Comments: Don't have an OBS account? No problem! From now on, you can use it without an OBS account. Go to the website in the app and follow the instructions there. MIDIControl is a lightweight utility that can come in handy for users who want to better manage the audio settings for OBS and GoXLR. One of its main features is that it enables the remote control of the aforementioned broadcaster platforms, but the tool can achieve a lot more as you are about to find out. Following a quick setup, the application can be accessed from the System Tray. TO get started users need to add a MIDI keybind. There are several options for the keybind, each with numerous options to go through, depending on the platform used or how users want to make best use of the program. For instance, the MIDI controller can be configured to send messages in Twitch chat or it can act as a Soundboard. While in the first case, a custom message can be sent to a Twitch channel of choice, for the latter can create a loop from a file. Given the nature of the application, it goes without saying that it can be used to create profiles and mapping. All in all, the program brings something new to the picture as it enables users to experiment with the MIDI controller in a brand new way. ], "BRIC-2014": [ "BRIC-2004", "BRIC-2006", "BRIC-2010", "BRIC-2014" ], "BRIC-2015": [ "BRIC-2004", "BRIC-2006", "BRIC-2010", "BRIC-2014", "BRIC-2015" ], "BRIC-2016": [ "BRIC-2004", "BRIC-2006", "BRIC-2010", "BRIC-2014", "BRIC-2016" ] } }Paleontologists are preparing to remove bones from the ocean floor off of Australia's Great Barrier Reef after a diver found a fossilised 3.5 million-year-old brain inside a turtle shell. The discovery was made last week by diver Nick Quigley, who found the

### **System Requirements For MIDIControl:**

OS: Microsoft Windows XP / Windows Vista / Windows 7 processor: 2.0 GHz Dual Core RAM: 2 GB graphic card: 2D graphics card, 1024x768 screen resolution Hard Disk: at least 8 GB of free disk space (recommended) DirectX: Version 9.0 Network: Broadband Internet connection Important: If you are using the Nvidia Control Panel or "Graphics Card Power Save" mode, you will not be able to play this game in fullscreen. ©2011

Related links:

<https://csermooc78next.blog/wp-content/uploads/2022/06/fieunit.pdf> <http://www.roberta-lee-mcleod.com/?p=1331> <https://www.edmoralesworld.com/yareg-crack-free-download/world-of-animals/2022/> <http://dottoriitaliani.it/ultime-notizie/senza-categoria/incinerator-crack-free-download-2022/> <https://pngmaket.net/wp-content/uploads/2022/06/raylfrod.pdf> [https://whatchats.com/upload/files/2022/06/wNcRl4BIxgAtbfWgbLI8\\_07\\_5133d0aa22a1f981cfe6849a71d0c70d\\_file.pdf](https://whatchats.com/upload/files/2022/06/wNcRl4BIxgAtbfWgbLI8_07_5133d0aa22a1f981cfe6849a71d0c70d_file.pdf) [https://www.29chat.com/upload/files/2022/06/9h5m89dVPRHHNXBsK7EE\\_07\\_5133d0aa22a1f981cfe6849a71d0c70d\\_file.pd](https://www.29chat.com/upload/files/2022/06/9h5m89dVPRHHNXBsK7EE_07_5133d0aa22a1f981cfe6849a71d0c70d_file.pdf) [f](https://www.29chat.com/upload/files/2022/06/9h5m89dVPRHHNXBsK7EE_07_5133d0aa22a1f981cfe6849a71d0c70d_file.pdf) [https://sebastianarnezeder.com/wp-content/uploads/2022/06/Calendar\\_Lock\\_PEA.pdf](https://sebastianarnezeder.com/wp-content/uploads/2022/06/Calendar_Lock_PEA.pdf) <https://crimebarta.com/2022/06/07/system-preparation-tool-crack-free-for-pc/> <https://fbsharing.org/sexy-beats-radio-crack/> <https://max800words.com/fileencrypter-crack-with-registration-code-for-windows-updated-2022> <https://www.nalabagam.com/wp-content/uploads/2022/06/cyrifilo.pdf> <http://sourceofhealth.net/2022/06/07/halotea-1-406-crack-activation-key/> <https://globaldefence.team/wp-content/uploads/2022/06/daging.pdf> <https://pracolagethflor.wixsite.com/oneronpor/post/avi-normalize-sound-volume-software-crack-final-2022> <https://oag.uz/en/ojosoft-dvd-to-3gp-converter-crack-with-license-key-2022/> <https://www.jatjagran.com/wp-content/uploads/ysangar.pdf> <https://gruzovoz777.ru/2022/06/07/currency-converter-maxthon-plugin-crack-license-key-full-2022/> [https://panda-app.de/upload/files/2022/06/5JJYfPVgSCuvAugbhkZA\\_07\\_b80b5ffad31862628c963c7070183316\\_file.pdf](https://panda-app.de/upload/files/2022/06/5JJYfPVgSCuvAugbhkZA_07_b80b5ffad31862628c963c7070183316_file.pdf) <https://www.cubius.fr/wp-content/uploads/2022/06/jarkese-4.pdf>